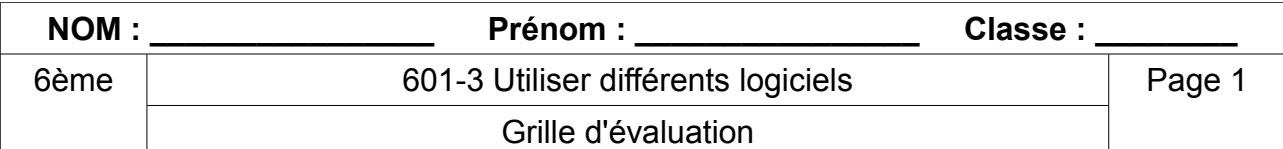

Si tu es bloqué, tu peux demander de l'aide, mais ton professeur en tiendra compte dans l'évaluation.

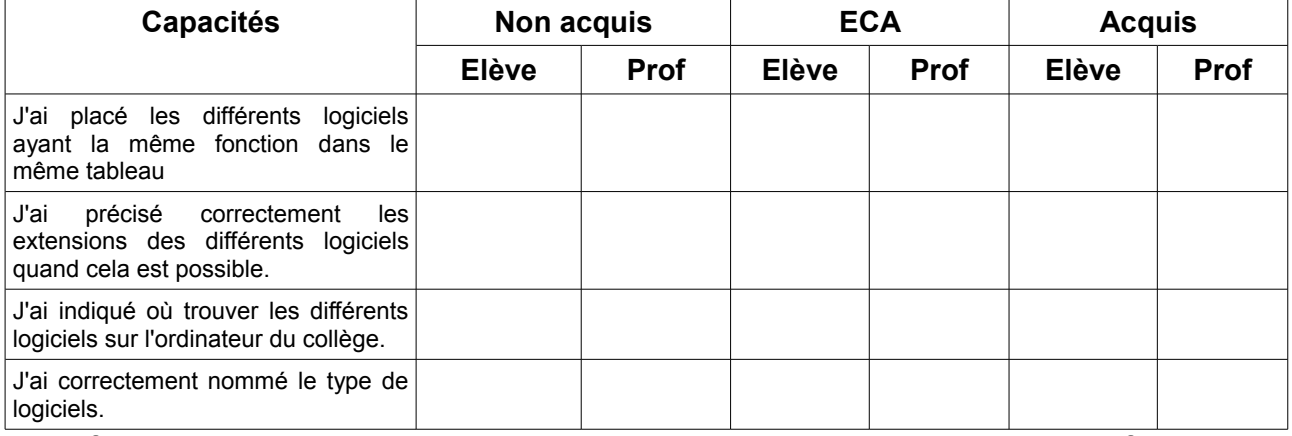

A la fin de l'évaluation, remplis la colonne auto-évaluation, remets cette fiche à ton professeur.

## **Repérer et comprendre la communication et la gestion de l'information (L'utilisation des différents logiciels).**

Palier 3 : Utiliser les fonctions principales d'un outil de communication ou de programmation pour effectuer un travail collaboratif sans aide.

Palier 2 : Utiliser les fonctions principales d'un outil de communication ou de programmation avec aide.

Palier 1 : Utiliser les fonctions principales d'un traitement de textes avec aide.